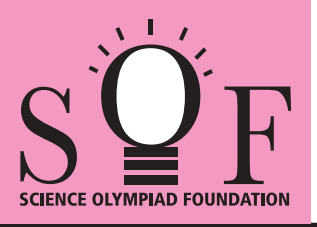

# SAMPLE PAPER SYLLABUS 2021-22

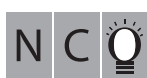

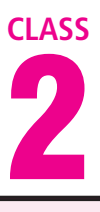

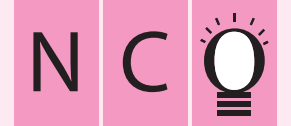

#### SOF NATIONAL CYBER OLYMPIAD

## PATTERN & MARKING SCHEME **Section (1) Logical Reasoning (2) Computers & IT (3) Achievers Section No. of Questions 5 25 5 Marks per Ques. 1 1 2** Total Questions : 35 Time : 1 hr.

#### **SYLLABUS**

**Section – 1 :** Patterns, Measuring Units, Odd One Out, Series Completion, Geometrical Shapes, Analogy, Ranking Test, Grouping of Figures, Coding-Decoding, Embedded Figures.

Section - 2 : Computer-a Smart Machine, General Information about Computers, Parts of Computer, Uses of Computer, Learning to use Keyboard and Mouse, MS-Paint, Latest Developments in the field of IT.

**Section – 3 :** Higher Order Thinking Questions - Syllabus as per Section – 2.

### **Questions are based on Windows 7.**

### **LOGICAL REASONING**

**1.** If 'day' is called 'night', 'night' is called 'evening', 'evening' is called 'noon', then when do we go to sleep?

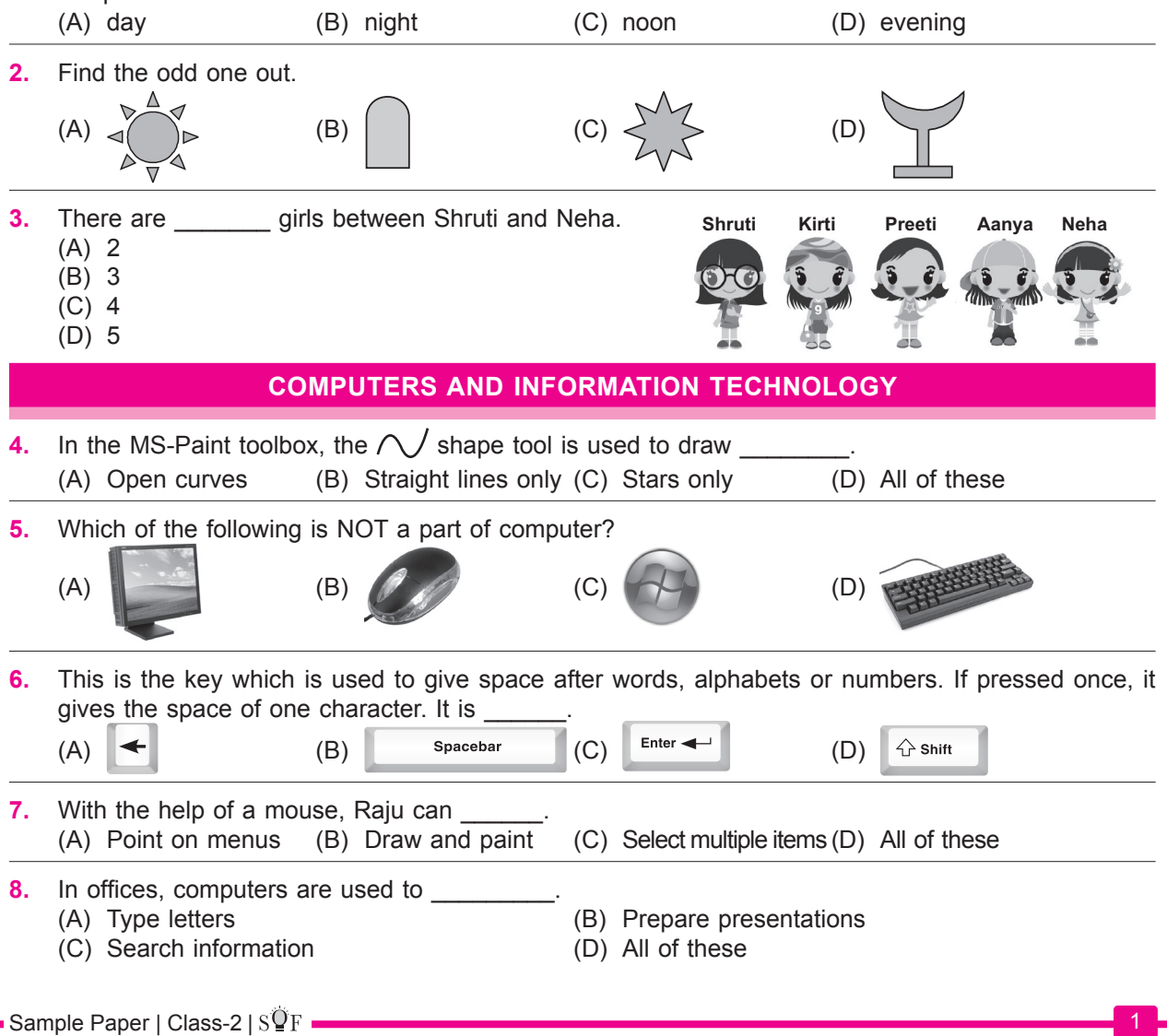

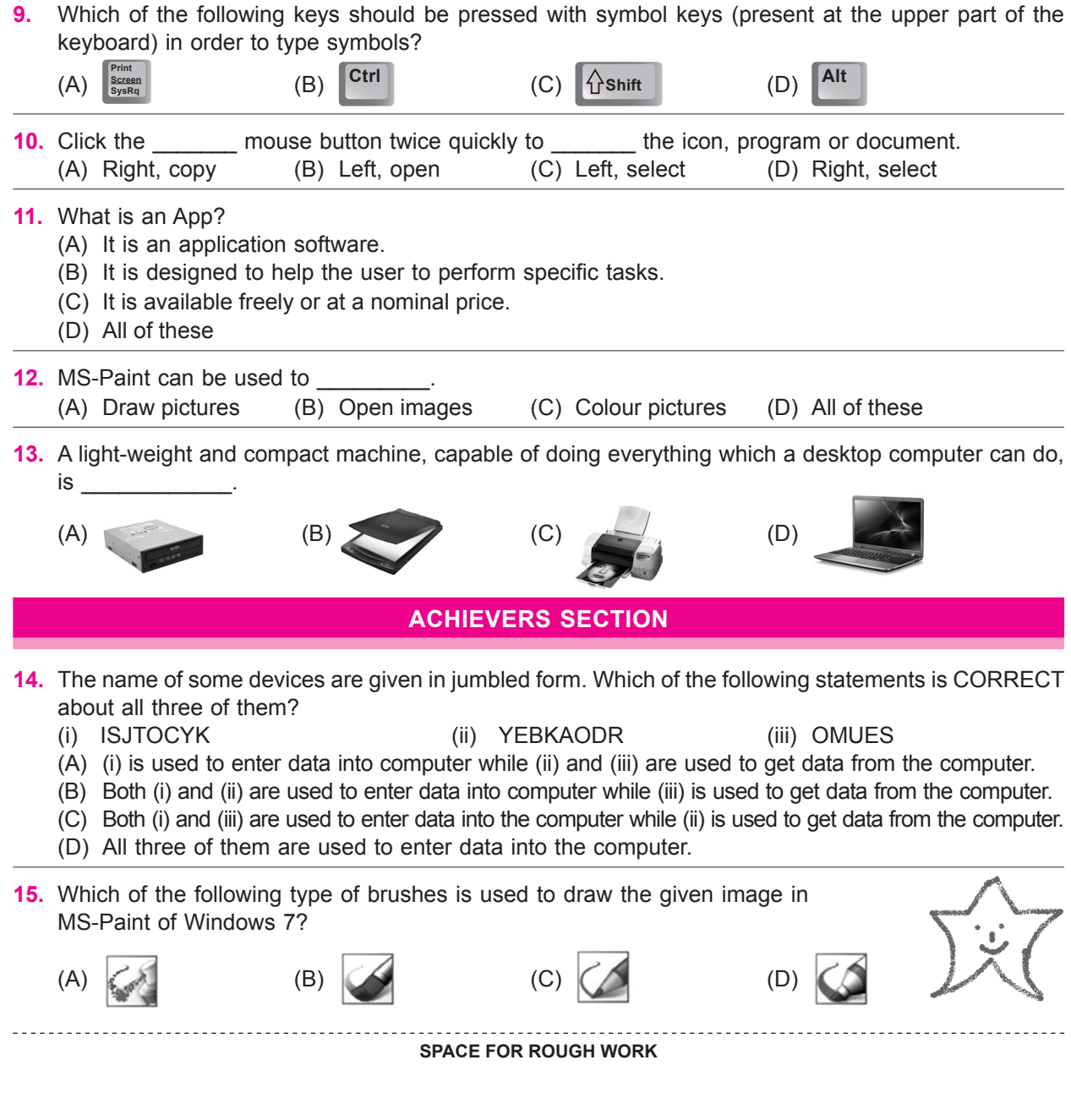